# **Order Entry**

The Standalone Order Entry module is used to maintain information about planned deliveries. It allows users to create orders and to create tickets from those orders. An "Order Index" is provided on the left side of the Orders form so that the operator can decide which orders to process next.

# **Features:**

- "Quick Tickets" can be created for immediate printing
- Tickets can be scheduled in advance and stacked for later printing
- Tickets for non-batch products can be created and printed
- Truck and Truck Type can be preselected to save time
- Spacing between deliveries can be set on the order
- Delivery Instructions can be entered on the order and printed on the ticket
- Target weights can be calculated and displayed on the Batch Setup form and printed if required
- Authorized users can edit and print tickets
- Order Entry reports can be generated
- Price Manager to adjust prices globally

### **System Requirements:**

- Windows XP Professional and Service Pack 2 (required) or Service Pack 3 (preferred); or Windows 10 (64-Bit) Professional
- If using a carbonless multi-part form, a dot matrix printer is required (customer can supply)
- If using Laser Ticket format, then ink jet or laser printers are required

# **Implementation:**

- High speed Internet Connection is required for remote implementation and support
- The delivery ticket must be supplied before the remote implementation so that it can be configured before delivery of the system

# **Remote Implementation consists of:**

- Standalone Order Entry installation with the PC and 9-Pin Dot Matrix Printer in the same room. The printer will be set up for a Parallel Port
- USB Ticket Export using the COMMANDbatch standard export configuration
- Remote implementation/configuration/training hours (including ticket format design/creation) billed separately

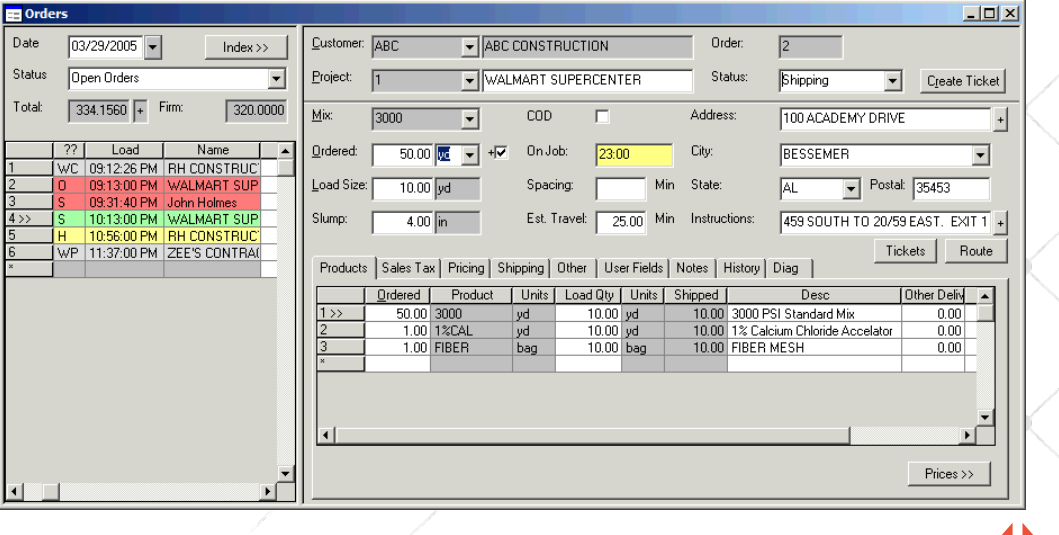

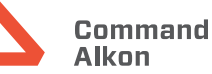